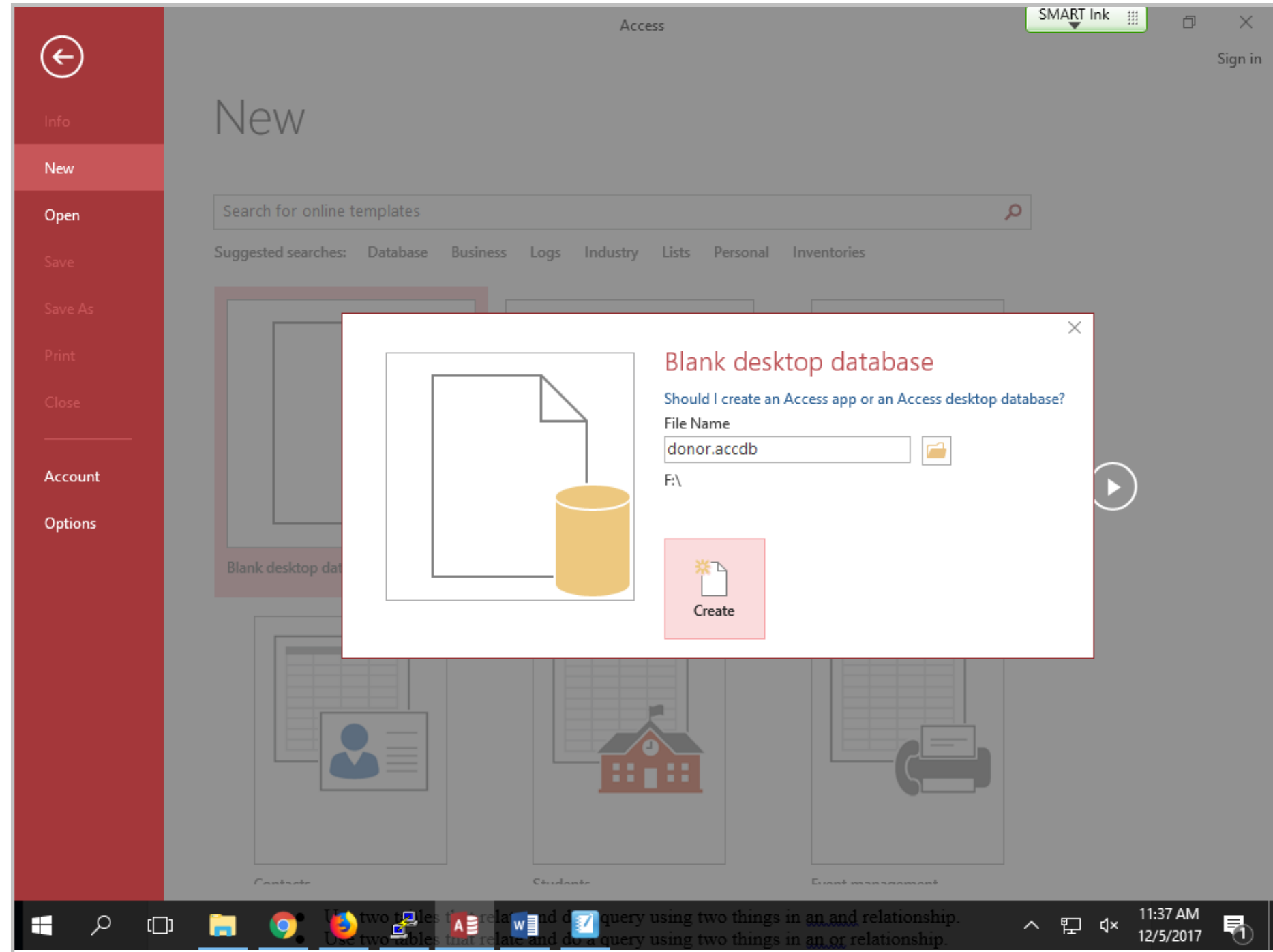

Title: Dec 5-11:36 AM (1 of 18)

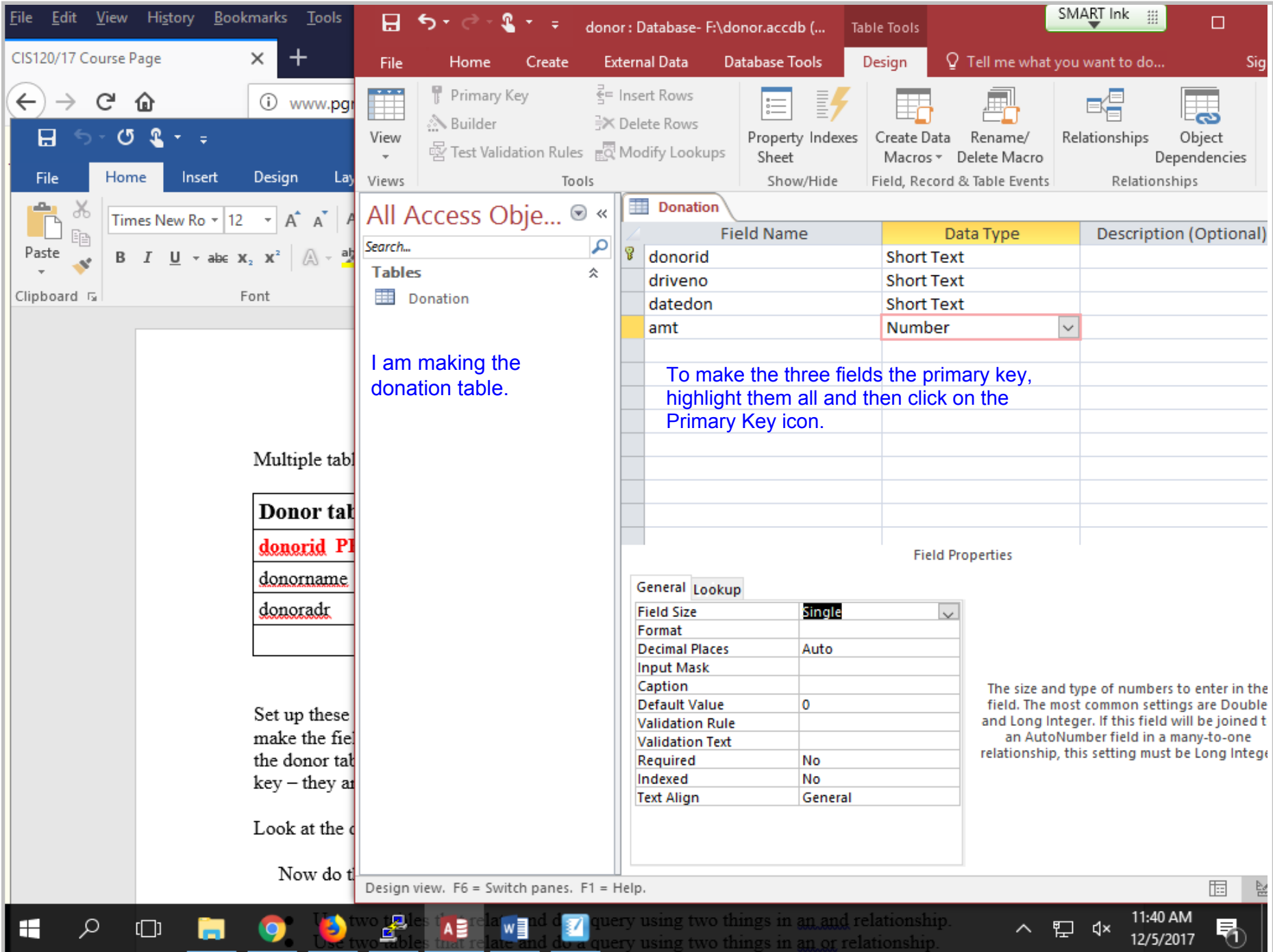

Title: Dec 5-11:40 AM (2 of 18)

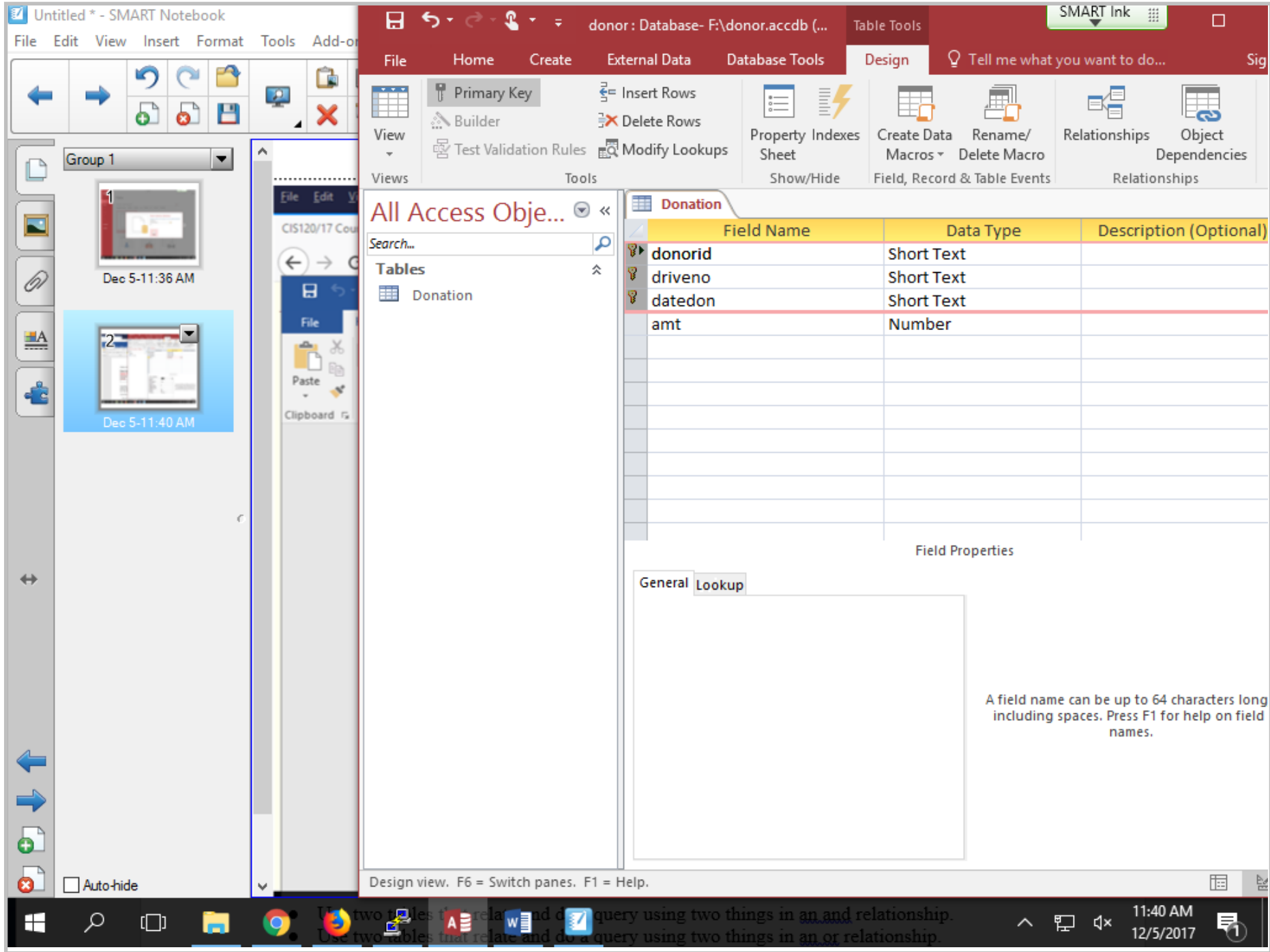

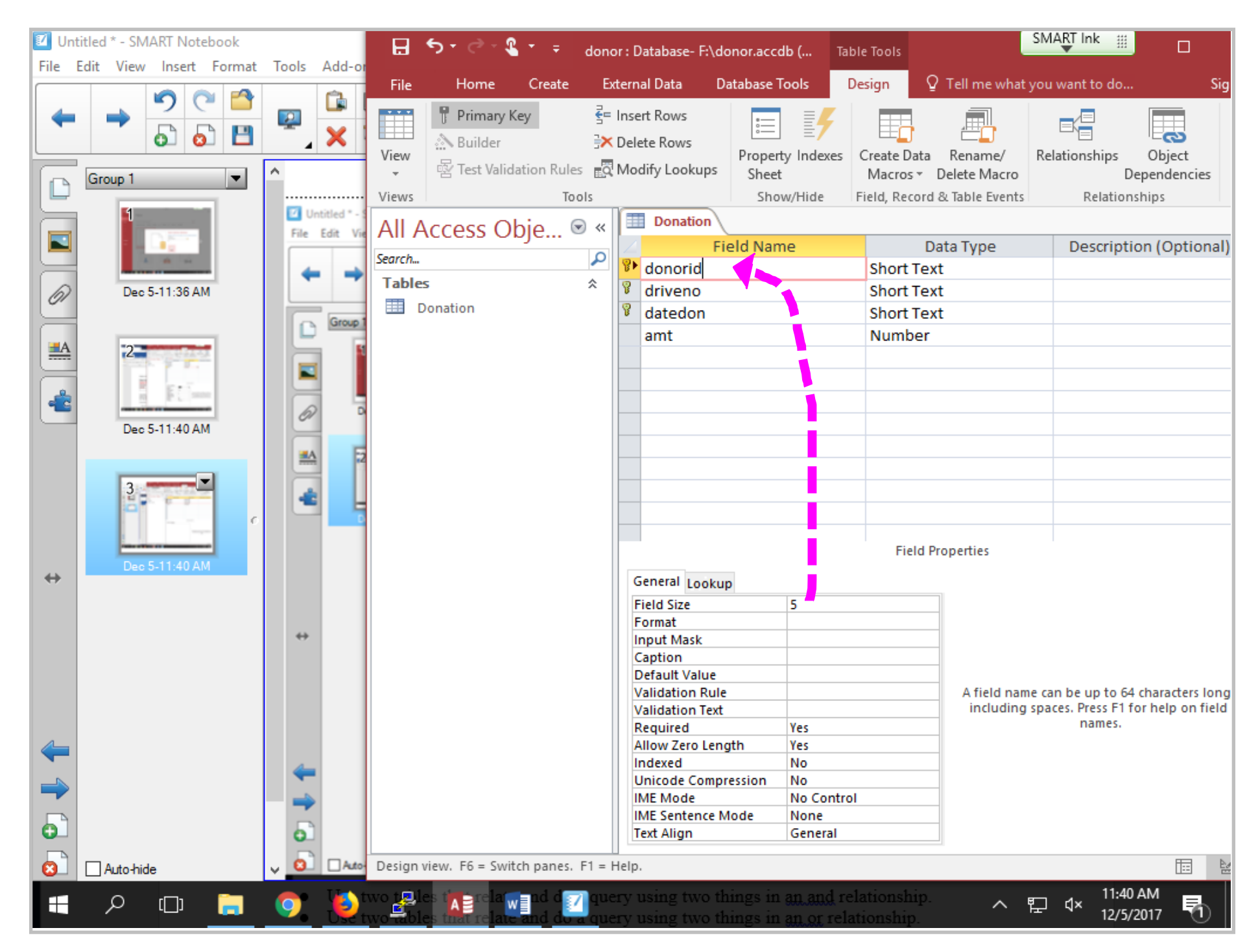

Title: Dec 5-11:40 AM (4 of 18)

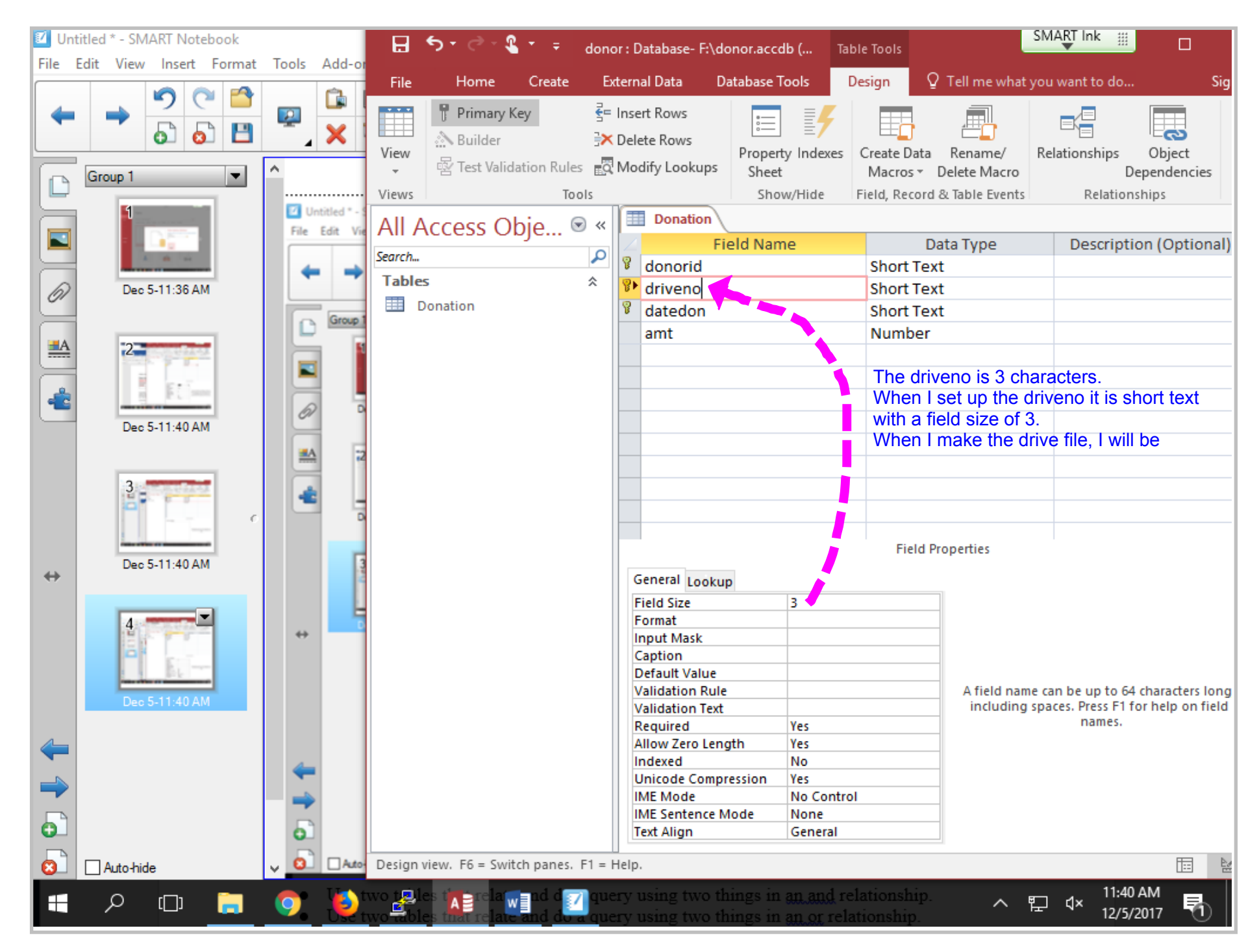

Title: Dec 5-11:40 AM (5 of 18)

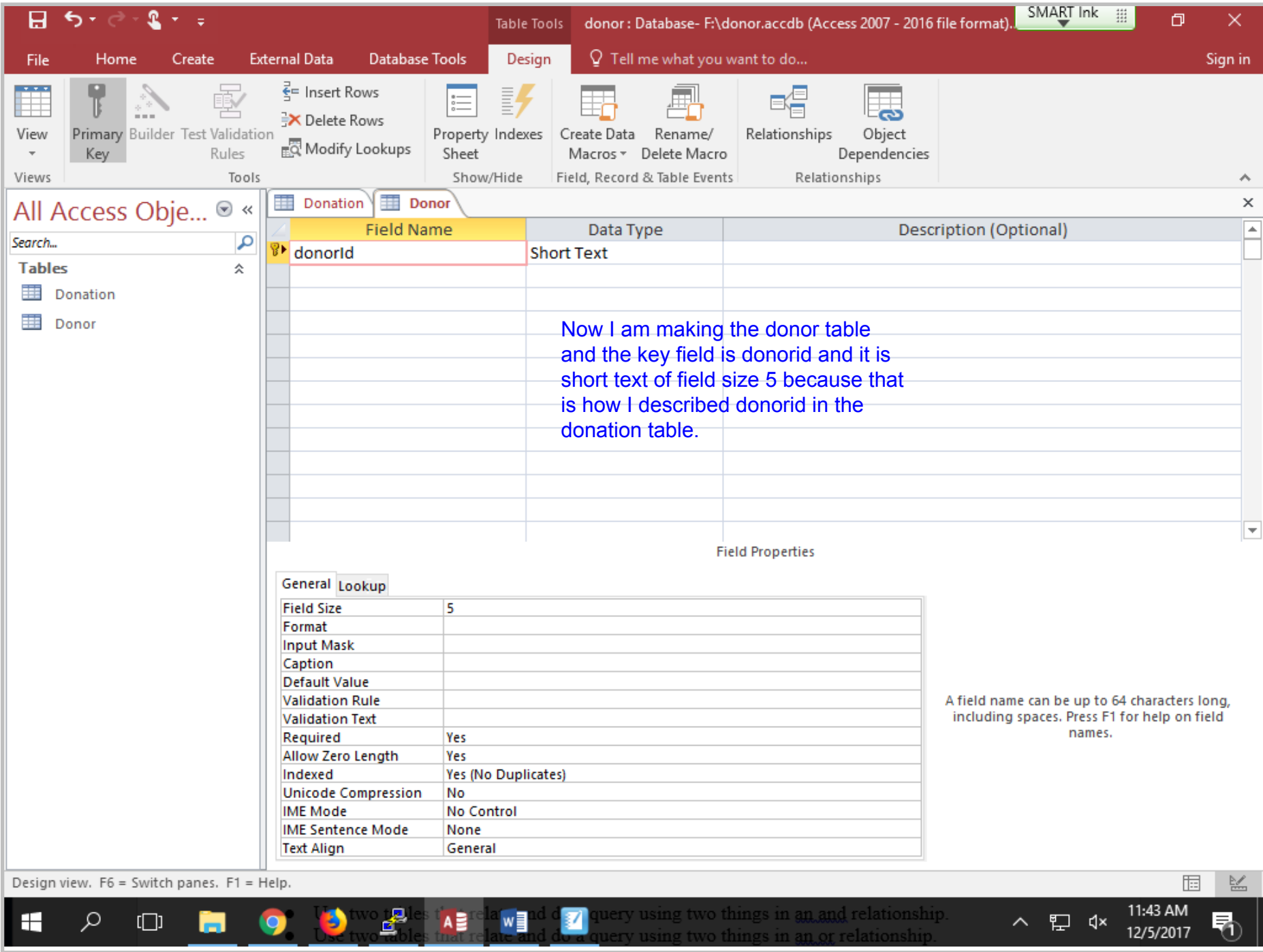

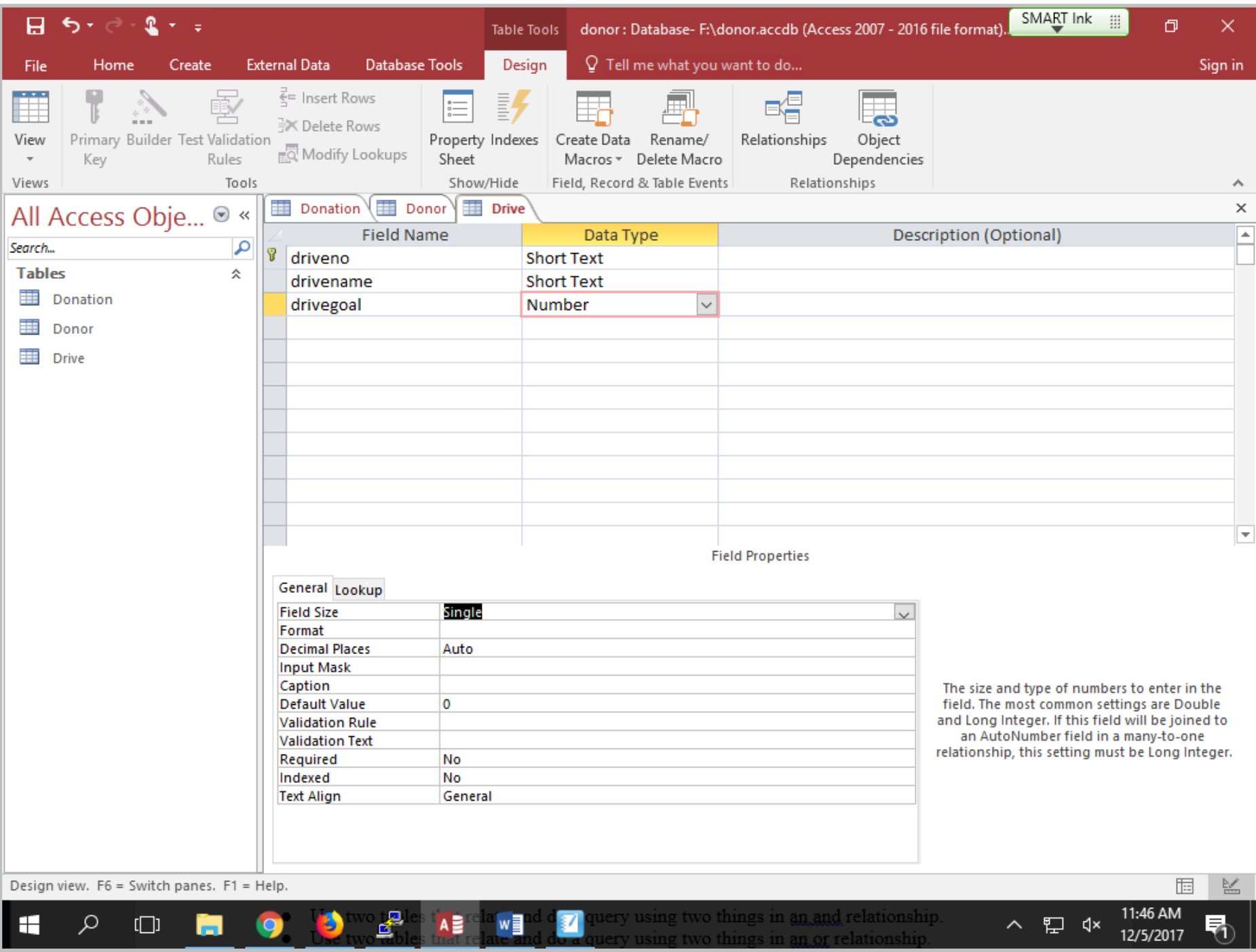

Title: Dec 5-11:46 AM (7 of 18)

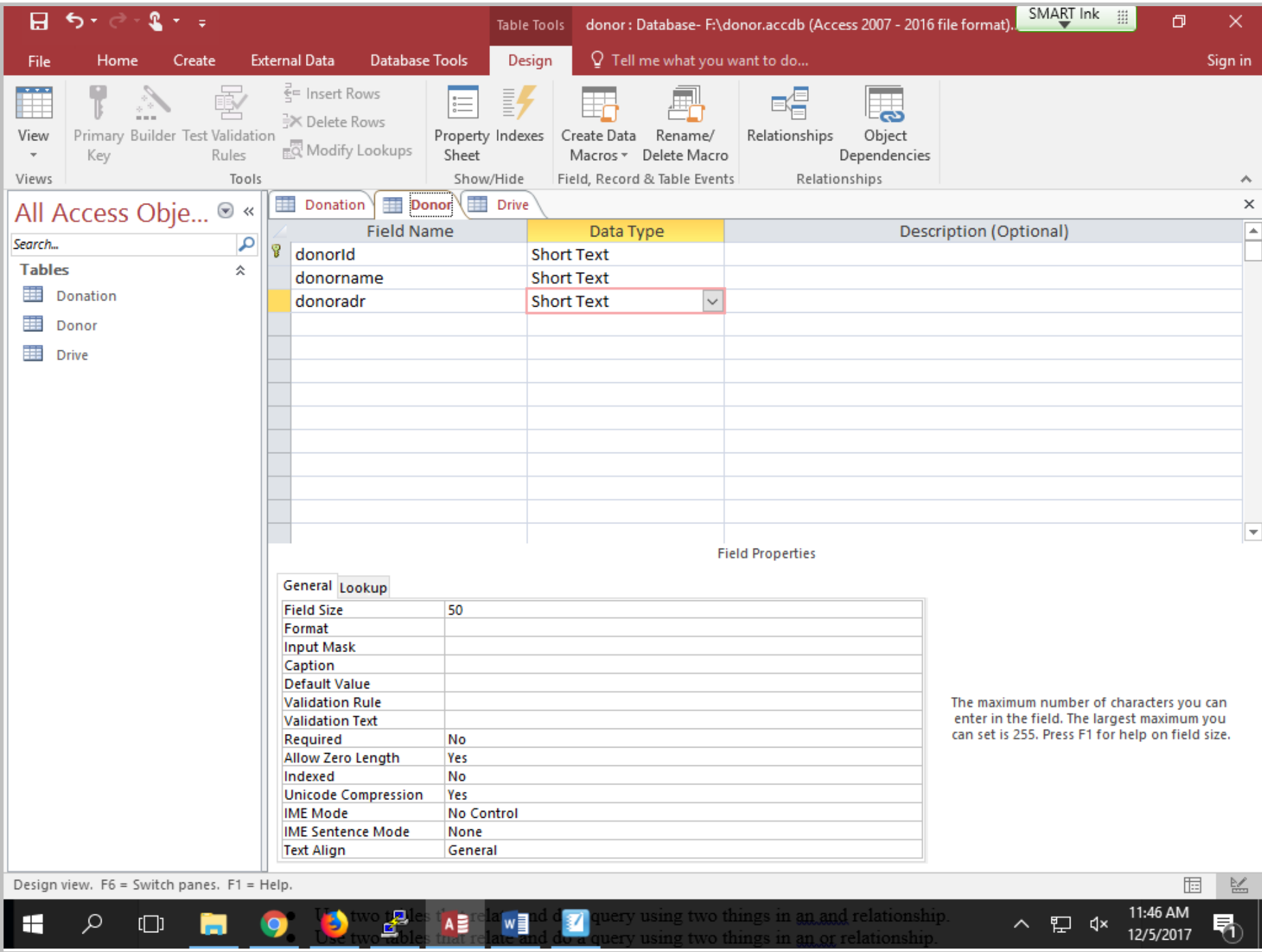

Title: Dec 5-11:46 AM (8 of 18)

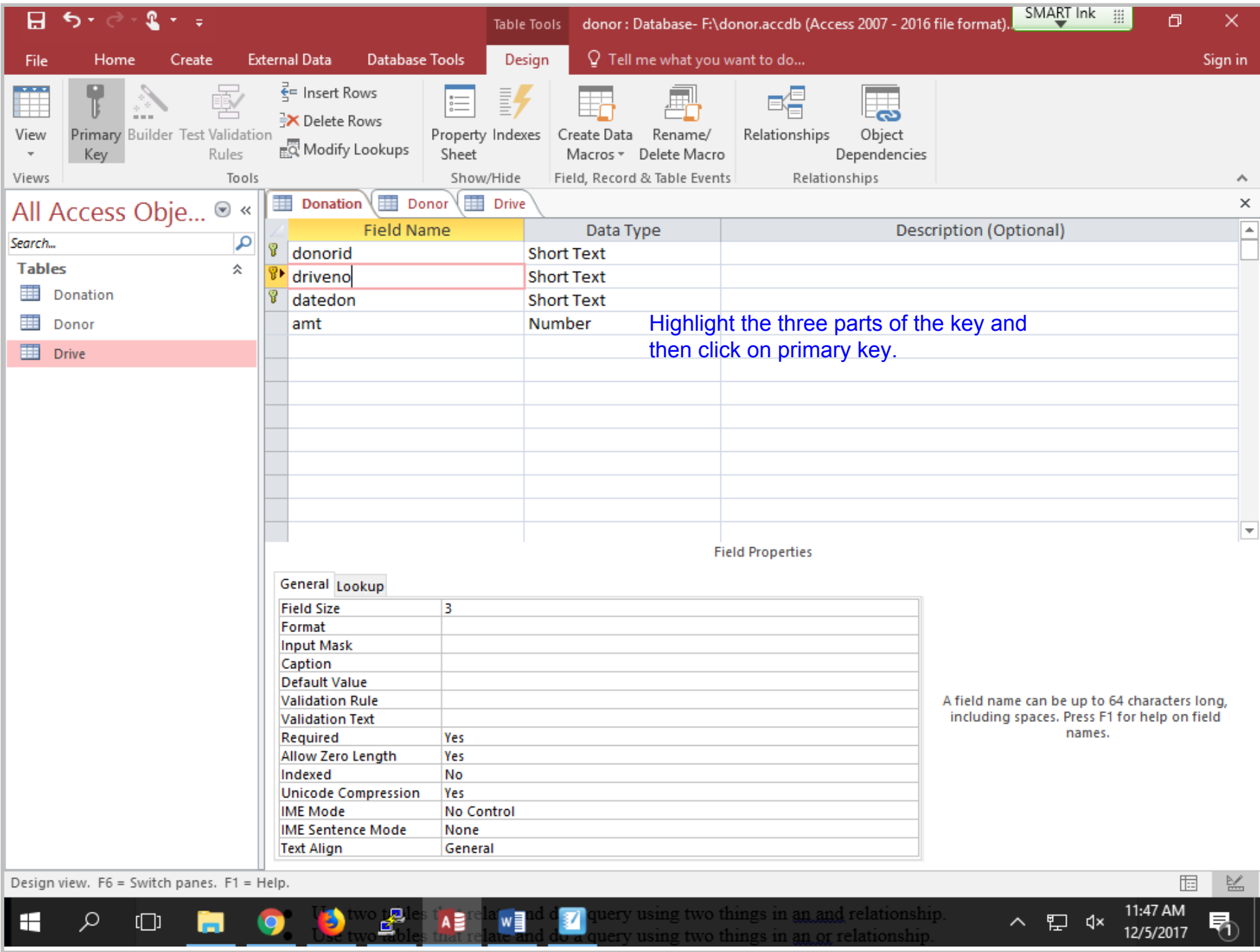

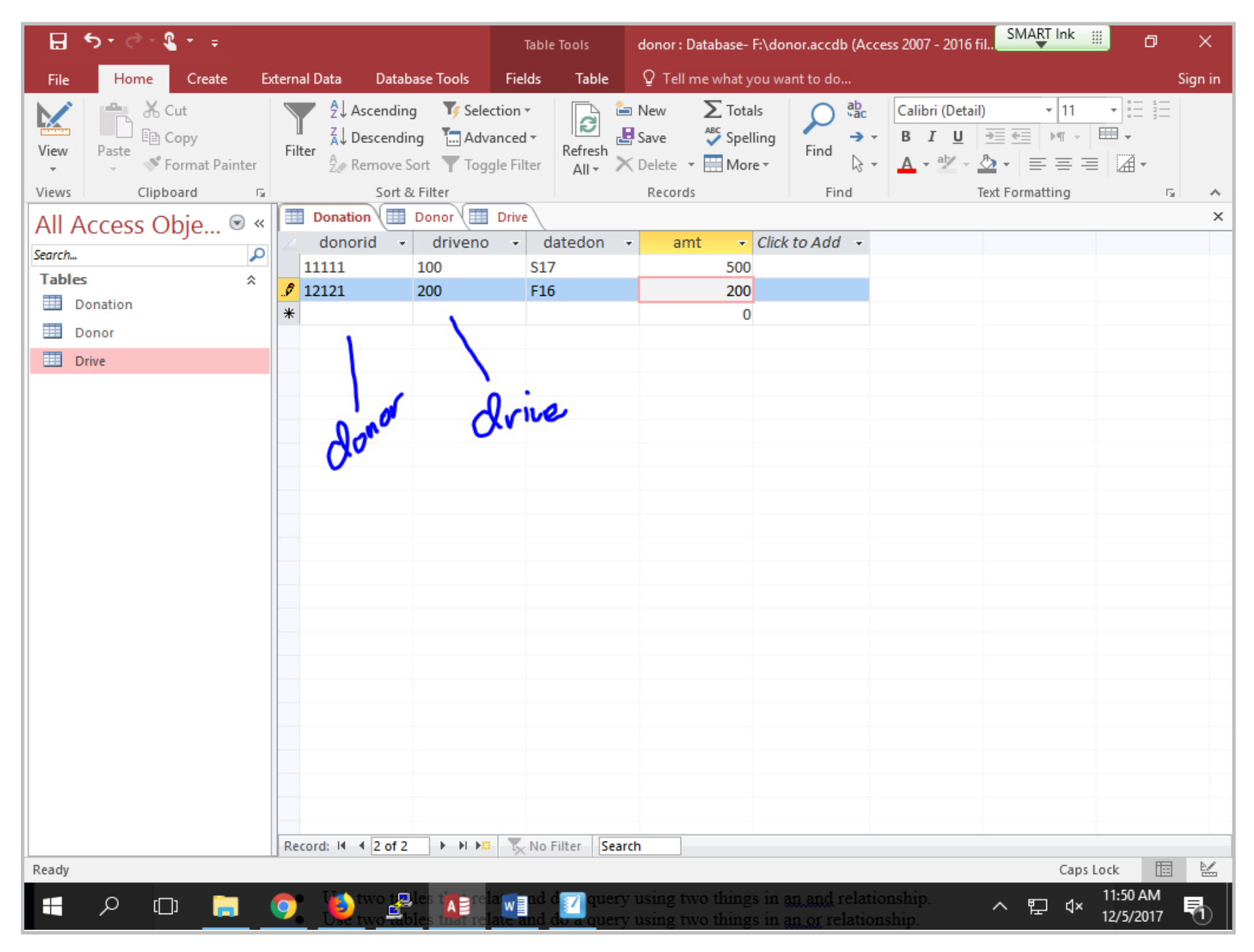

Title: Dec 5-11:50 AM (10 of 18)

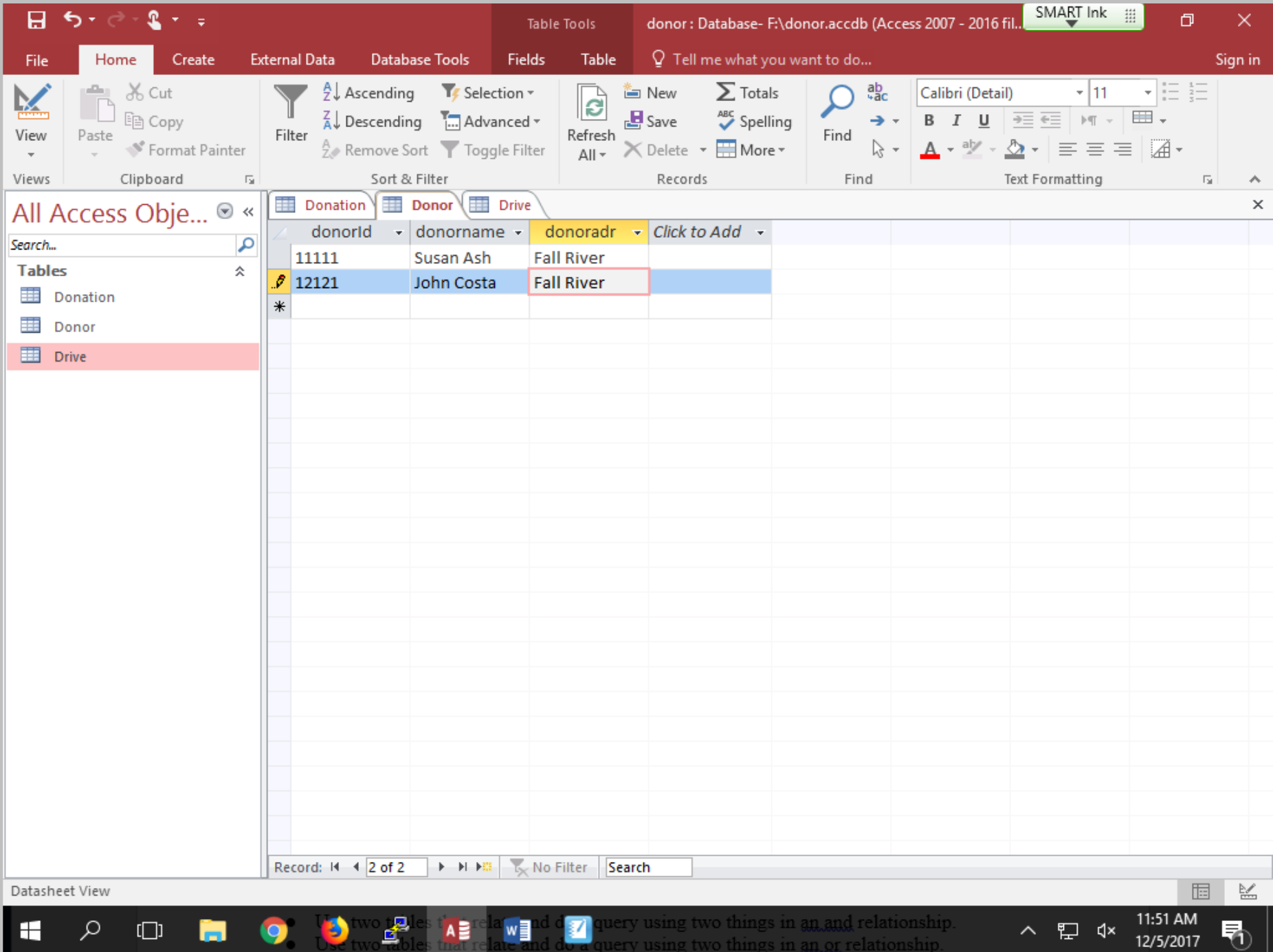

Title: Dec 5-11:51 AM (11 of 18)

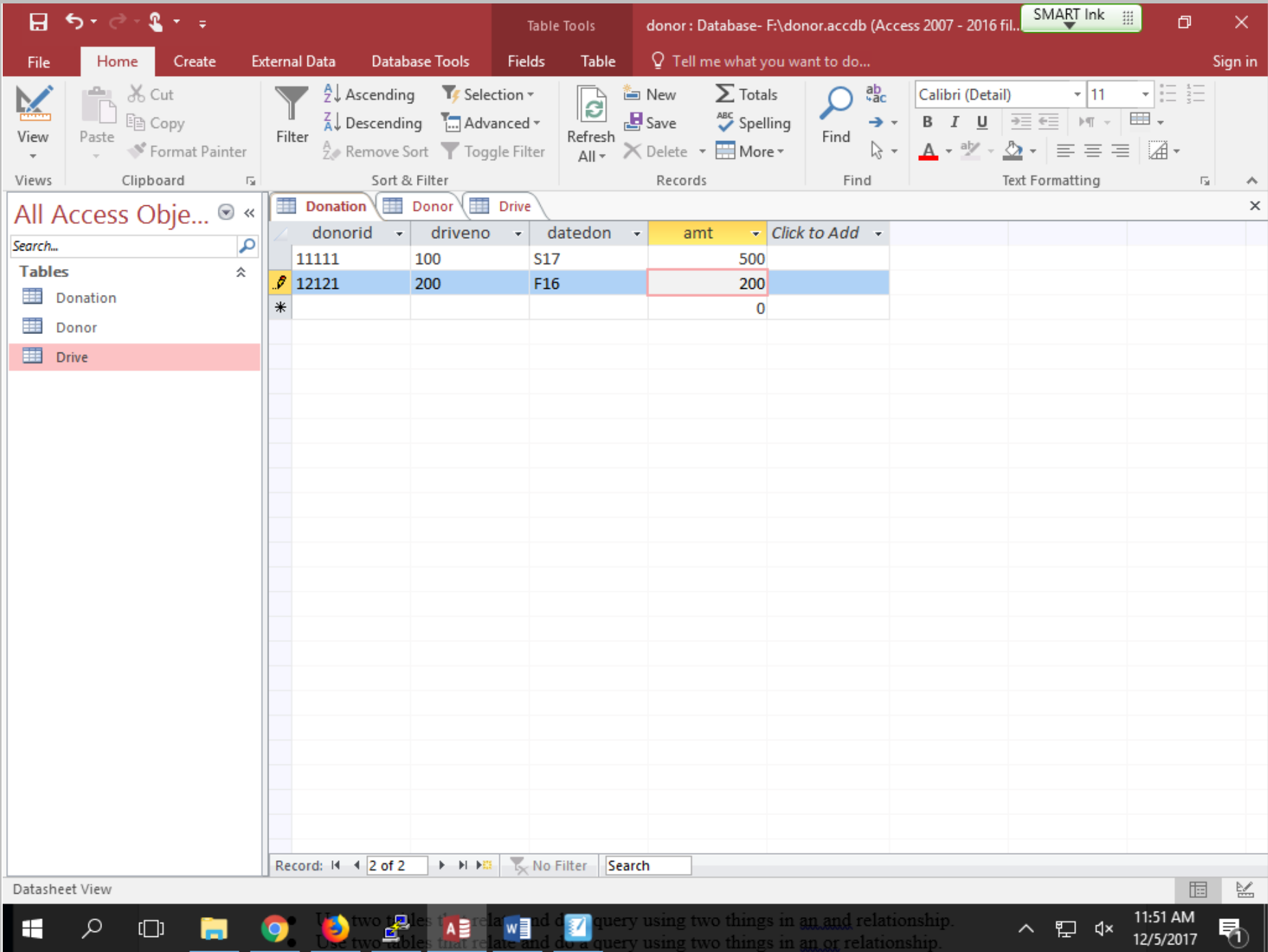

Title: Dec 5-11:51 AM (12 of 18)

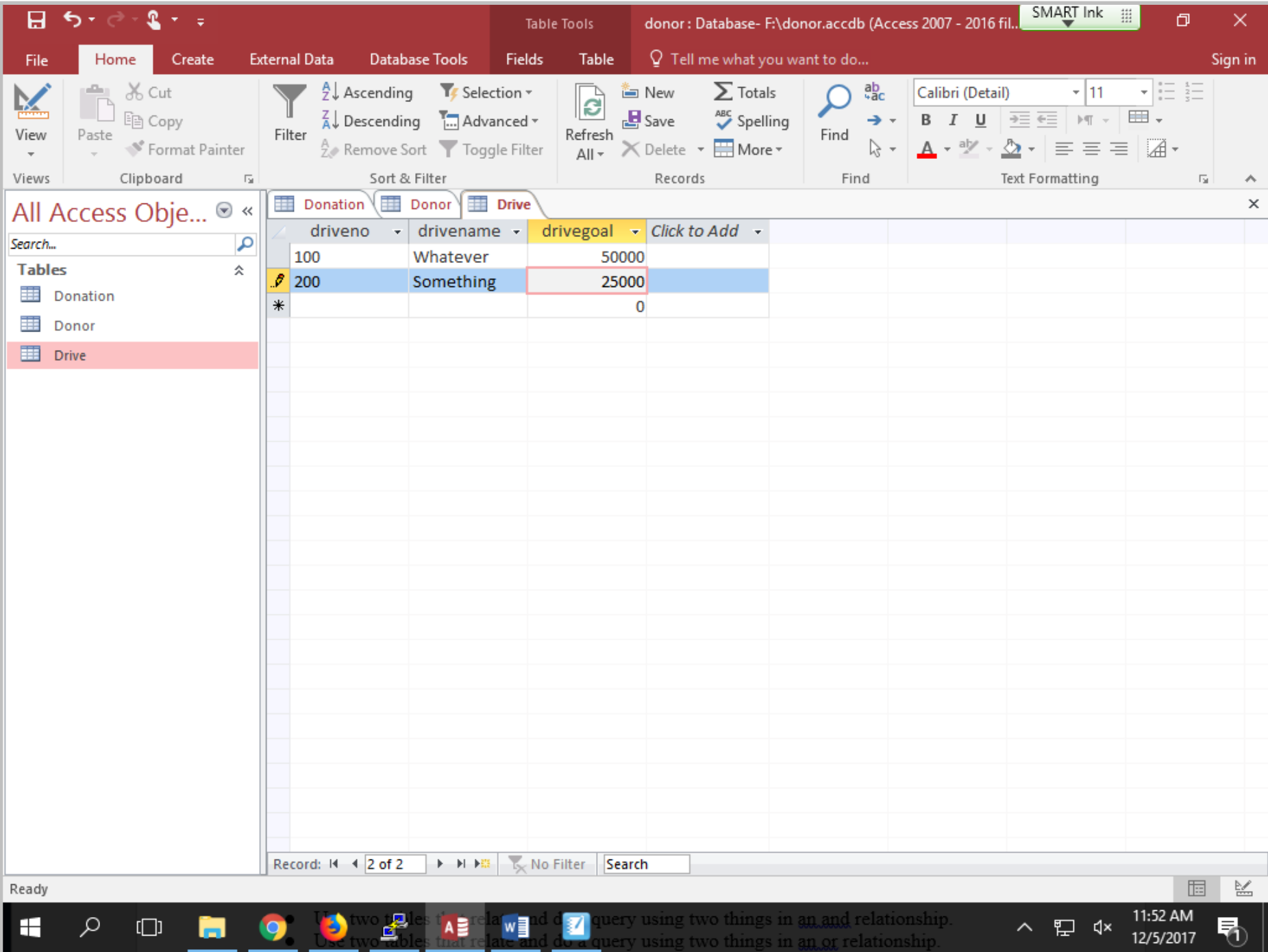

Title: Dec 5-11:52 AM (13 of 18)

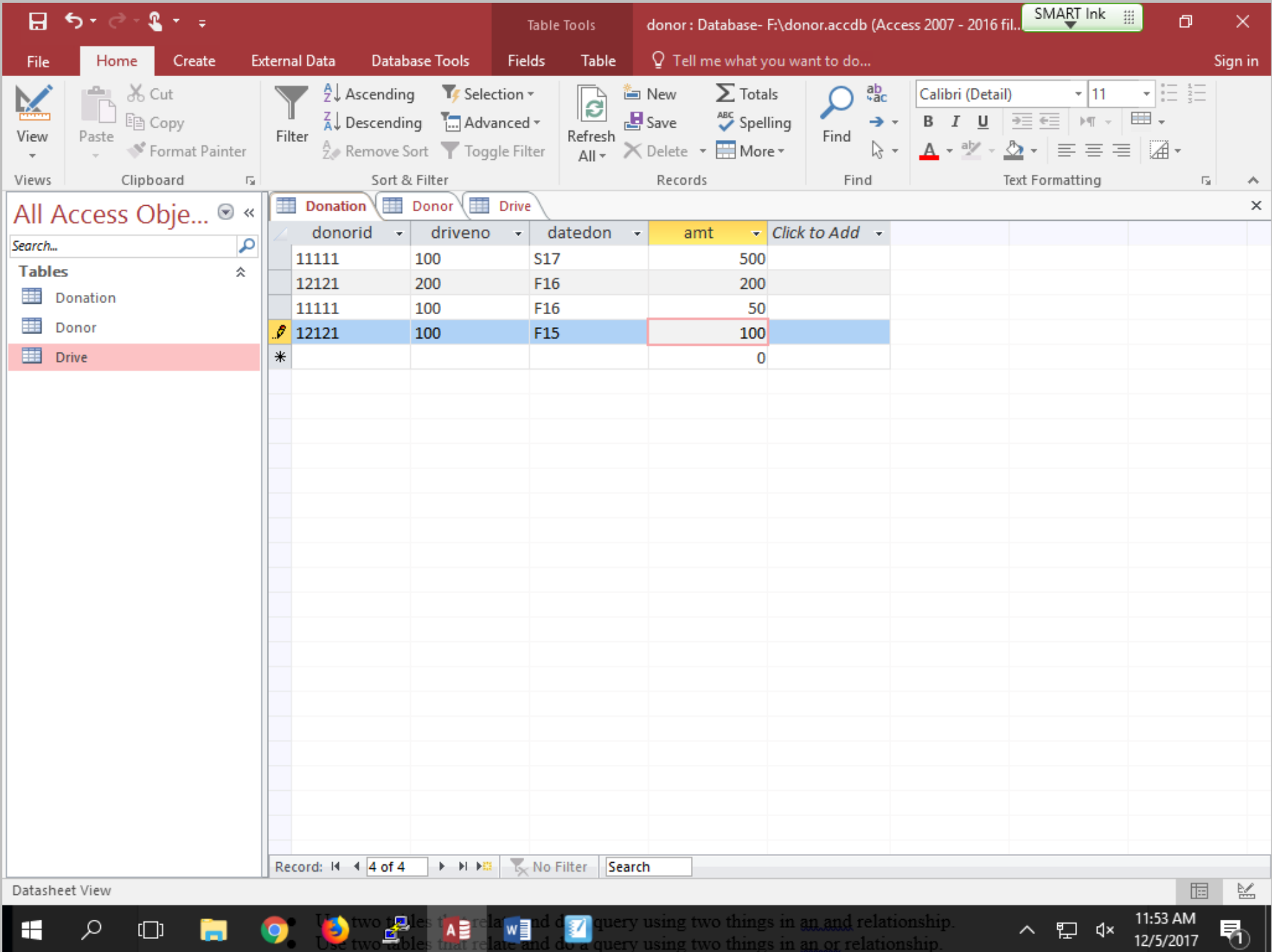

Title: Dec 5-11:53 AM (14 of 18)

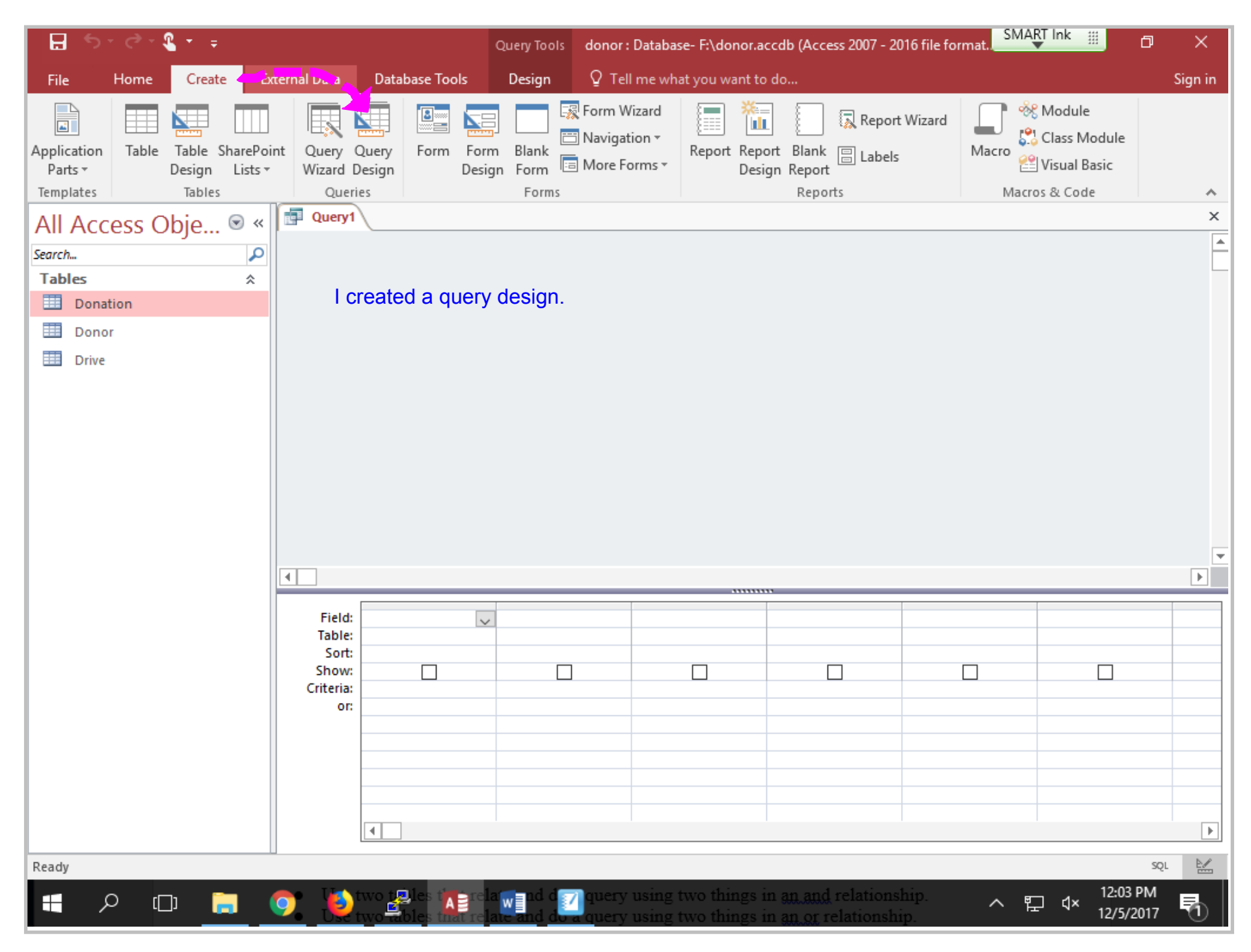

Title: Dec 5-12:03 PM (15 of 18)

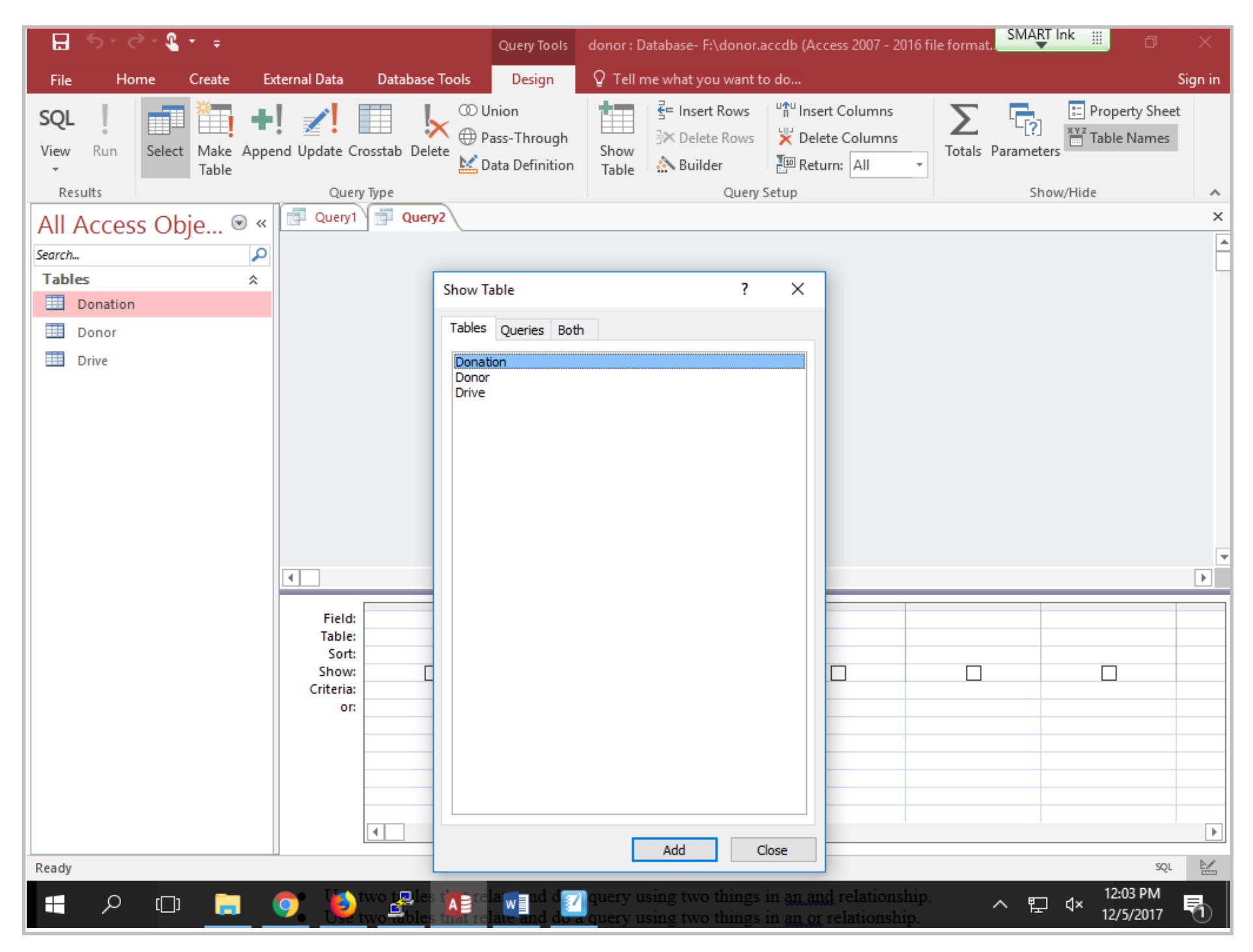

Title: Dec 5-12:03 PM (16 of 18)

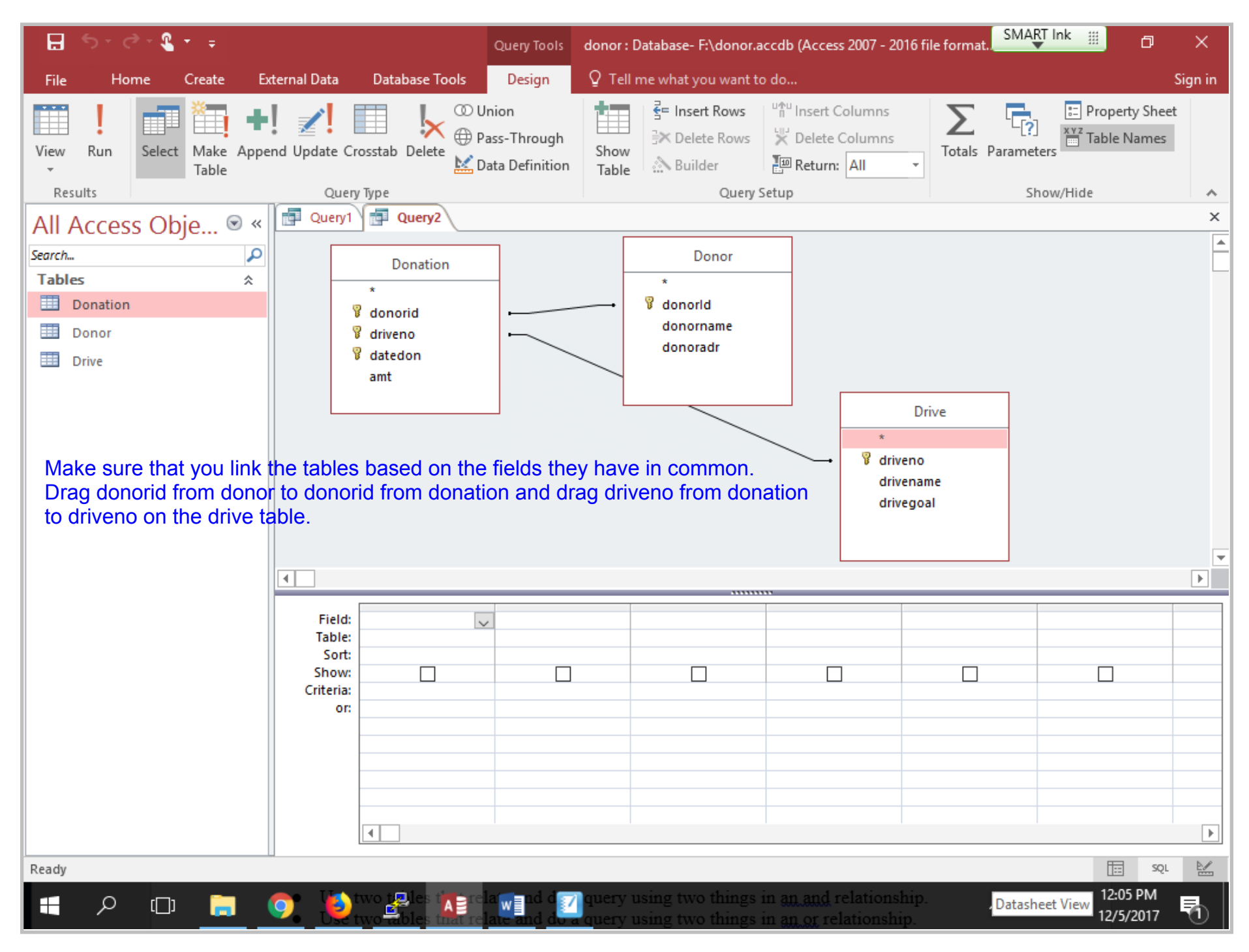

Title: Dec 5-12:05 PM (17 of 18)

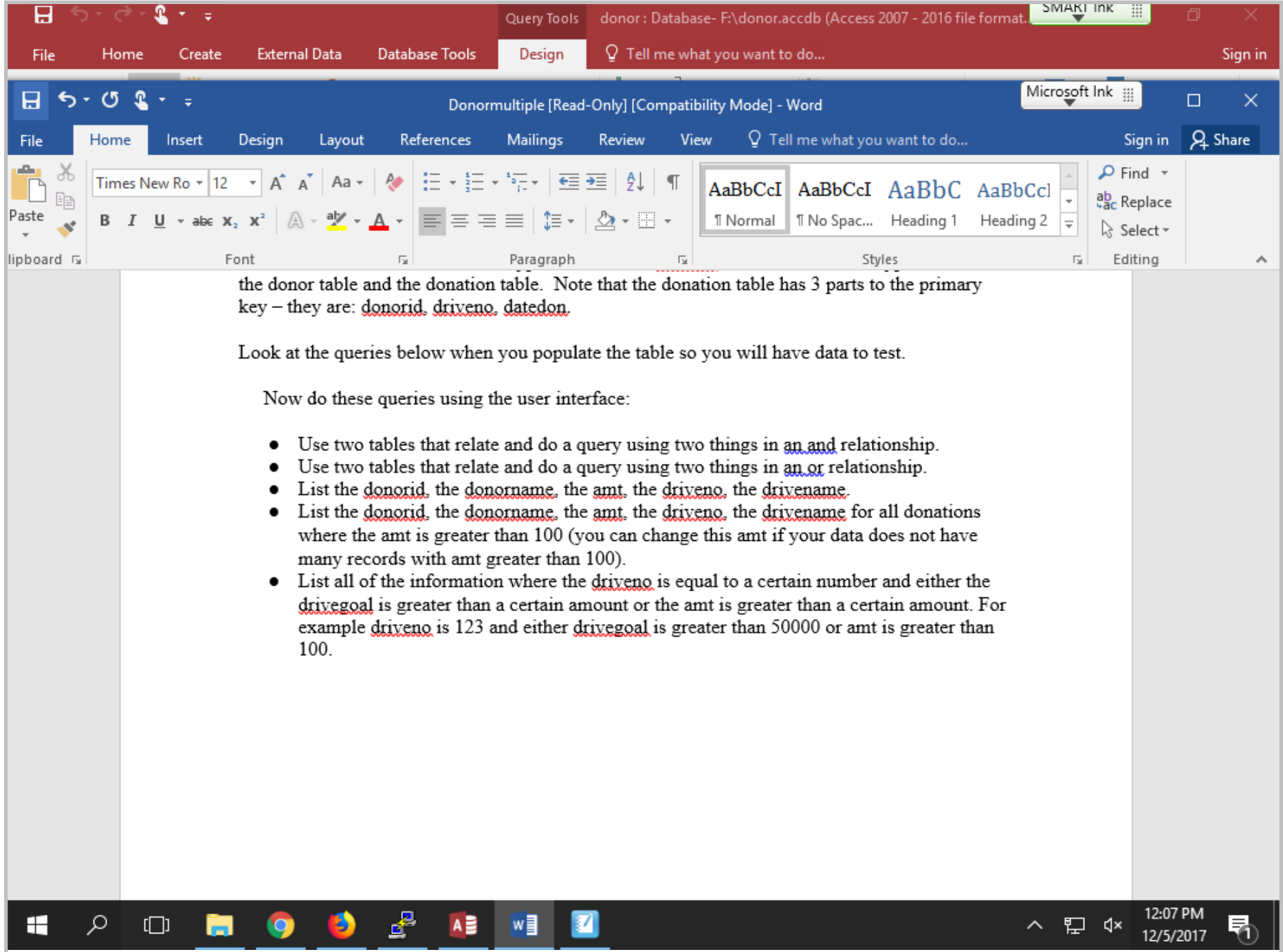